<sub>Должность: врио ректо</sub>Министерство науки и высшего образования Российской Федерации уникальный программный ключ: ФГБОУ ВО «Тверской государственный университет» Документ подписан простой электронной подписью Информация о владельце: ФИО: Смирнов Сергей Николаевич Дата подписания: 05.10.2023 14:33:47 69e375c64f7e975d4e8830e7b4fcc2ad1bf35f08

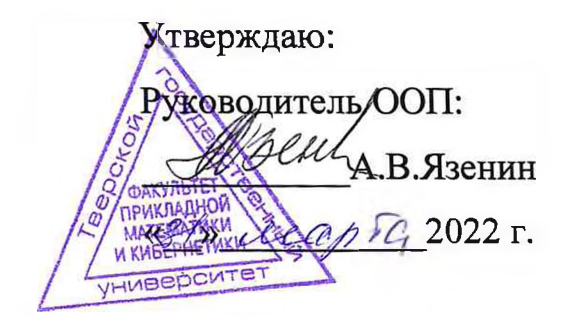

## Рабочая программа дисциплины (с аннотацией)

## **ГЛУБОКОЕ ОБУЧЕНИЕ**

Направление подготовки

### 02.04.02 ФУНДАМЕНТАЛЬНАЯ ИНФОРМАТИКА И ИНФОРМАЦИОННЫЕ ТЕХНОЛОГИИ

Направленность (профиль)

Информационные технологии в управлении и принятии решений

Для студентов 1 курса

очная форма

Составитель: к.ф.-м.н., доцент Солдатенко И.С.

Тверь, 2022

## **I. Аннотация**

#### **1. Цель и задачи дисциплины:**

#### Целью освоения дисциплины является:

Формирование у студентов компетенций в области искусственного интеллекта, машинного обучения, основанного на глубоких нейронных сетях.

Формирование у студентов навыков и получения опыта решения прикладных задач с использованием глубокого обучения на примере компьютерного зрения.

#### Задачами освоения дисциплины являются:

- 1) изучение основных направлений компьютерного зрения и обработки изображений;
- 2) формирование комплексных знаний о компьютерном зрении и обработке изображений;
- 3) изучение современных подходов к построению архитектур глубоких нейронных сетей, регуляризации и методов оптимизации при обучении глубоких моделей, рекуррентных сетей;
- 4) приобретение навыков разработки алгоритмических и программных решений в области задач компьютерного зрения и обработки изображений;
- 5) приобретение навыков работы с библиотеками для решения задач компьютерного зрения и обработки изображений.

## **2. Место дисциплины в структуре ООП**

Дисциплина является элективной в части, формируемой участниками образовательных отношений, Блока 1. Для успешного освоения дисциплины необходимы знания и навыки, полученные в рамках обучения в бакалавриате по дисциплинам «Теория вероятностей и математическая статистика», «Методы оптимизации и исследование операций», «Алгебра и геометрия», «Практикум на ЭВМ».

Полученные знания в последующем используются при выполнении выпускной квалификационной работы, а также в дальнейшей трудовой деятельности.

## **3. Объем дисциплины:**

5 зачетных единиц, 180 академических часов, в том числе:

- **контактная аудиторная работа:** практических занятий 32 часа;
- **контактная внеаудиторная работа,** в том числе курсовая работа: не предусмотрена учебным планом;
- **самостоятельная работа:** 148 час, в том числе контроль 27 часов.

## **4. Перечень планируемых результатов обучения по дисциплине, соотнесенных с планируемыми результатами освоения образовательной программы**

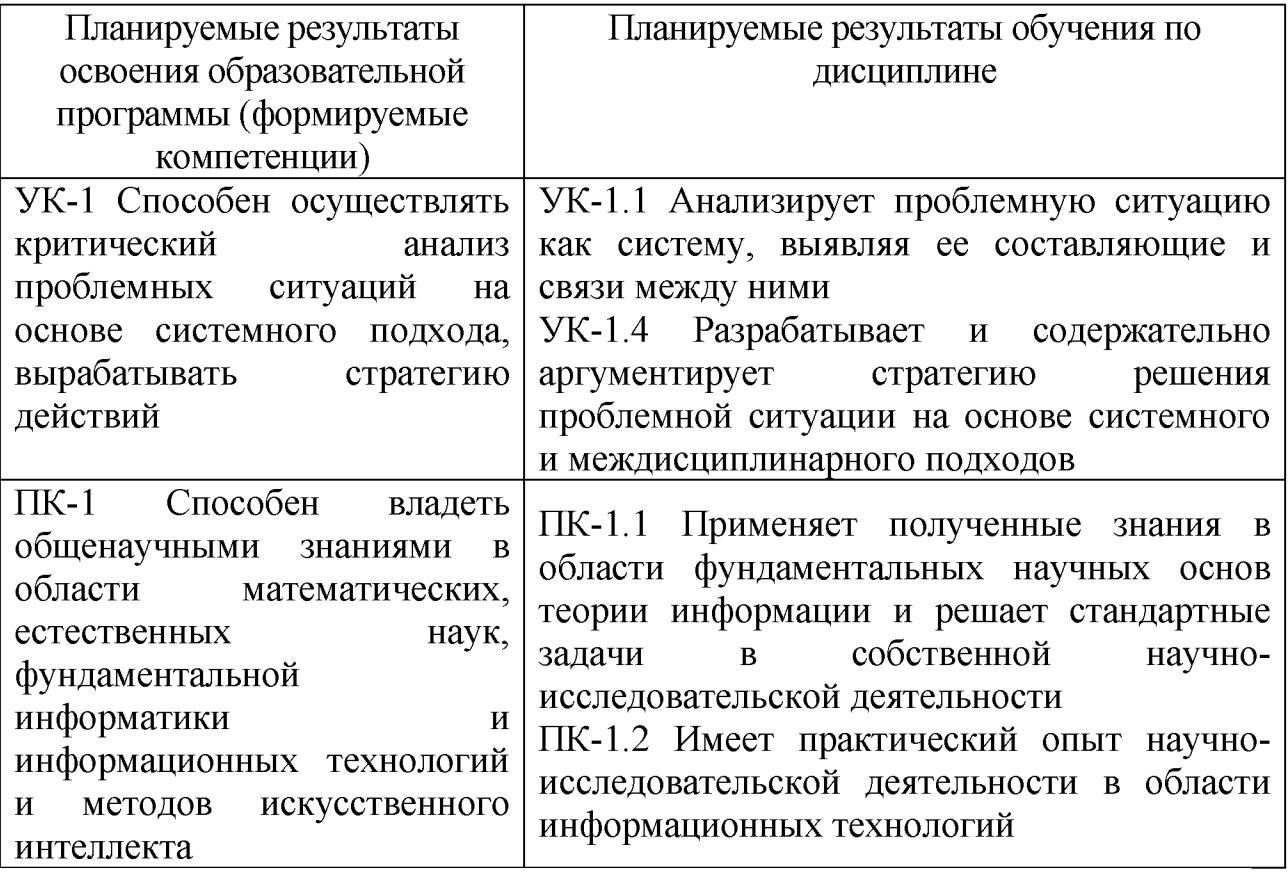

## **5. Форма промежуточной аттестации и семестр прохождения:**

экзамен в 2-м семестре.

## **6. Язык преподавания** русский**.**

## П. Содержание дисциплины, структурированное по темам (разделам) с указанием отведенного на них количества академических часов и видов учебных занятий

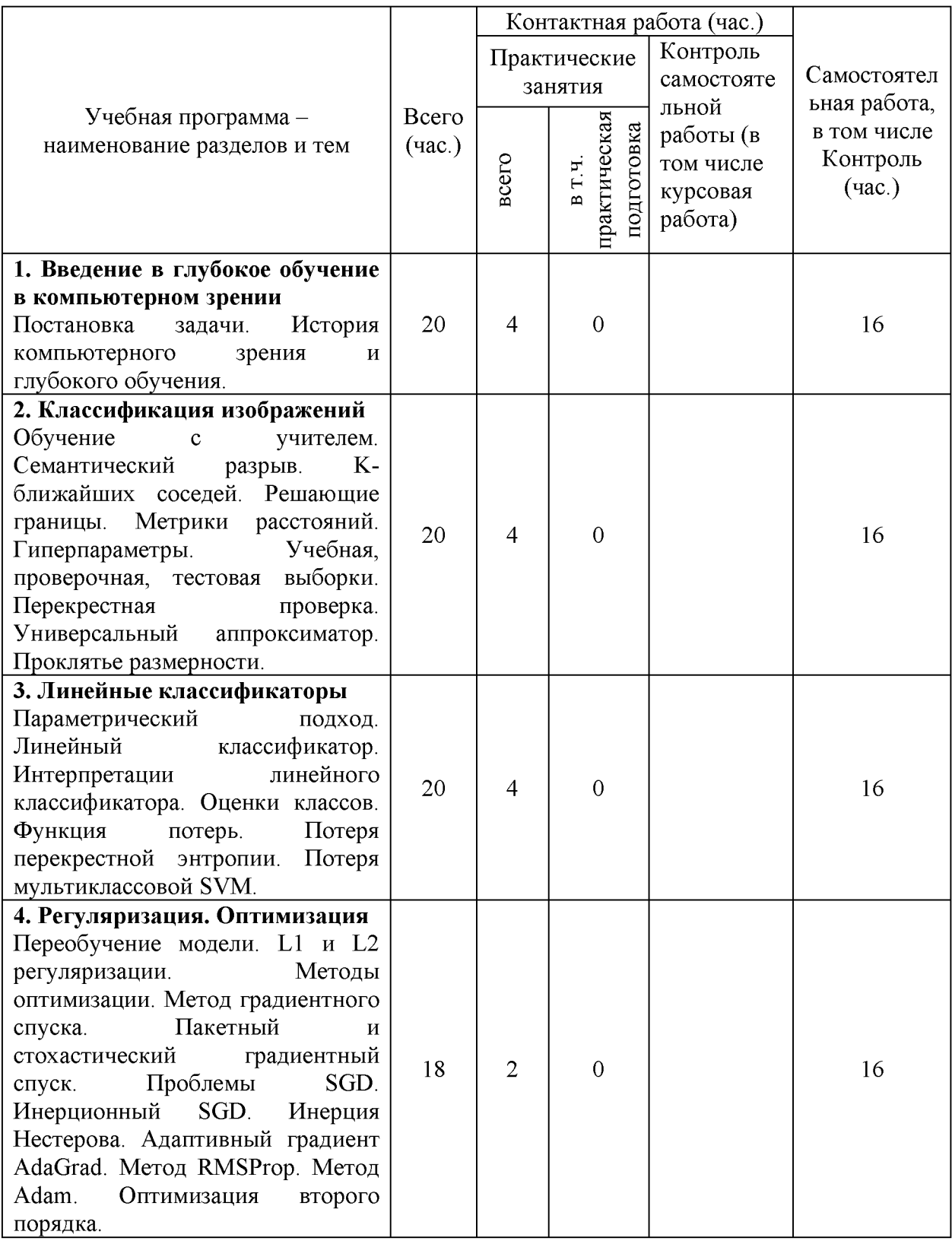

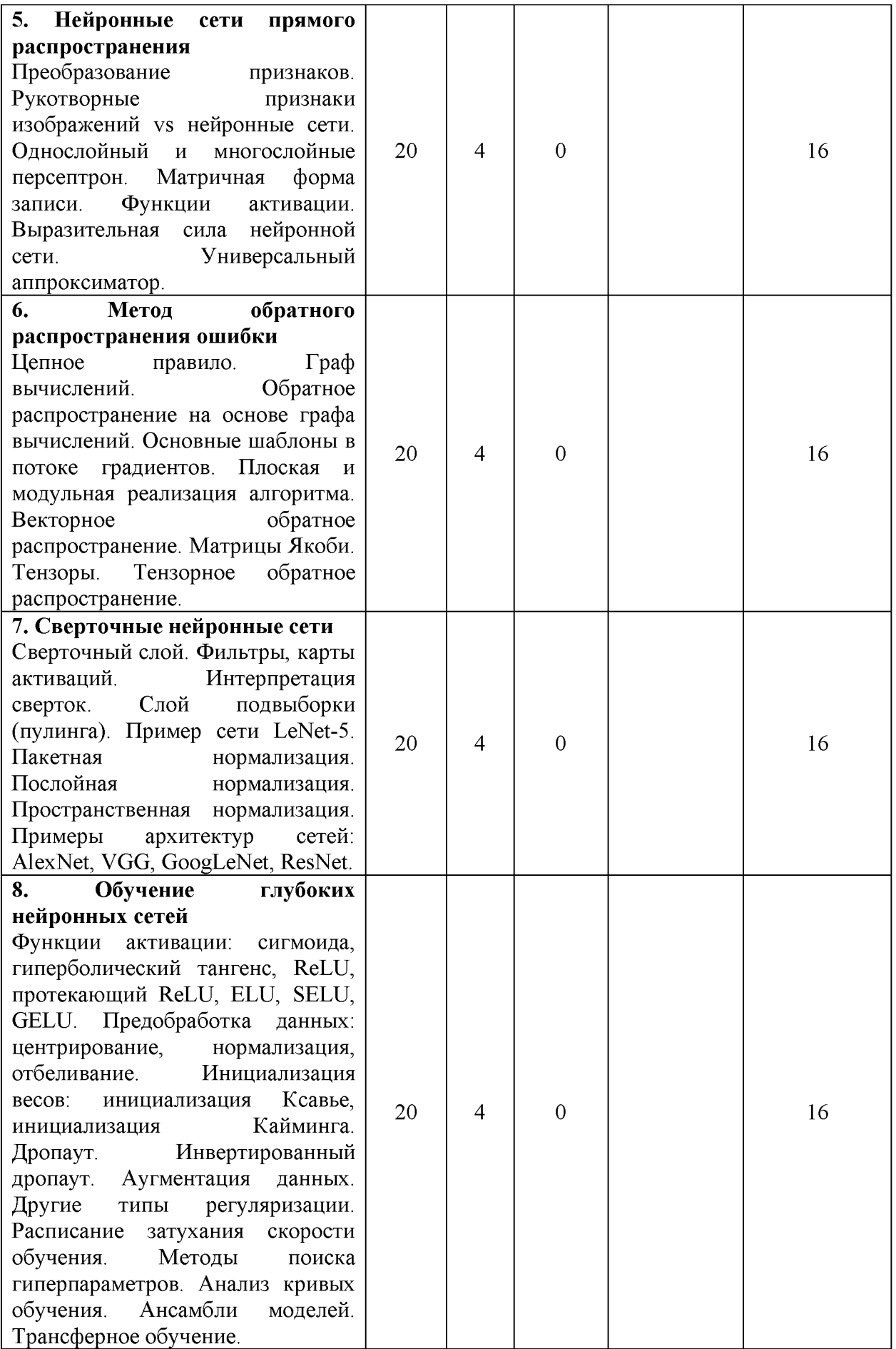

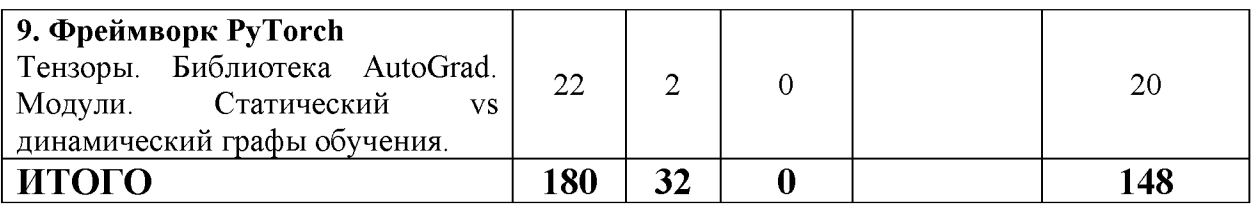

#### Ш. Образовательные технологии

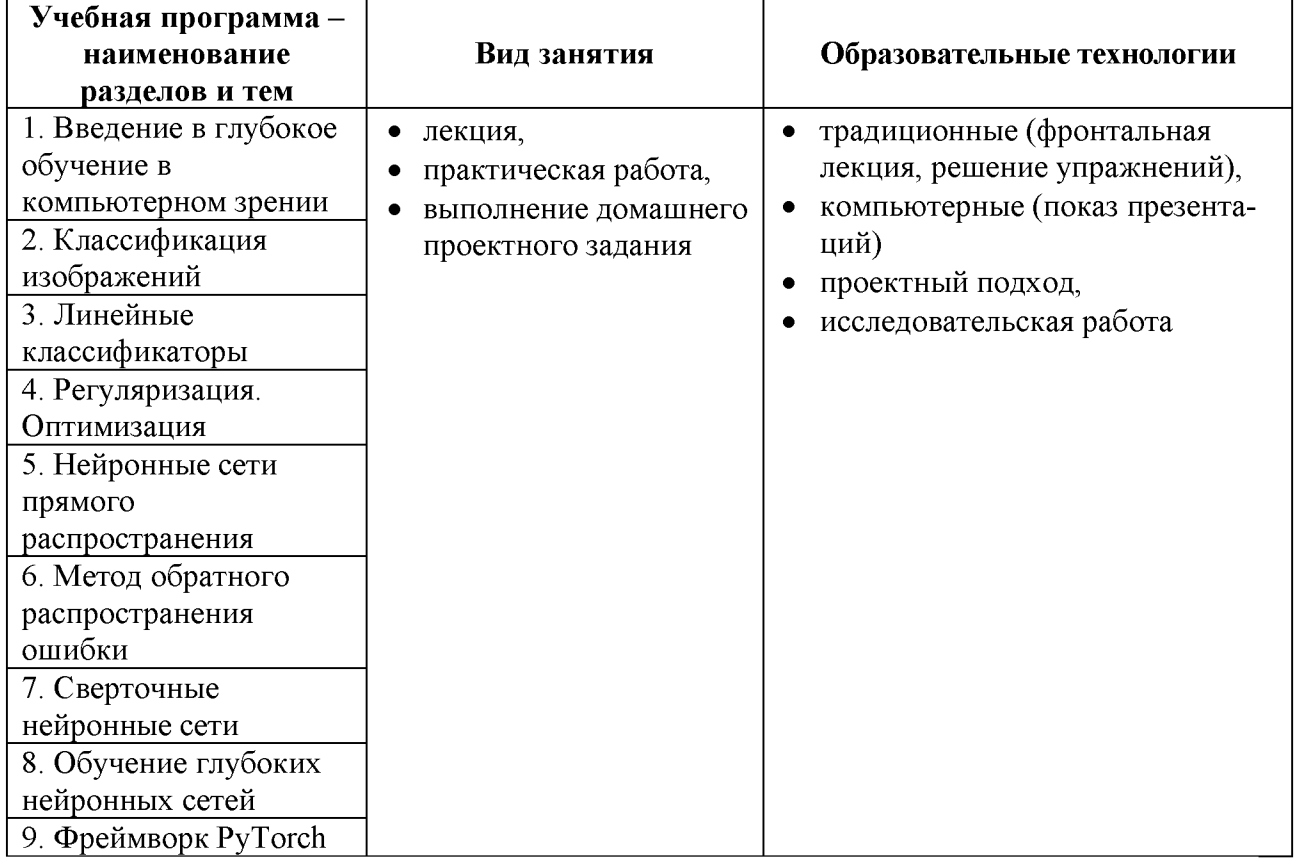

## IV. Фонд оценочных средств для проведения промежуточной аттестации обучающихся по дисциплине

контрольные 1. Типовые проверки задания для уровня сформированности компетенций:

УК-1 Способен осуществлять критический анализ проблемных ситуаций на основе системного подхода, вырабатывать стратегию действий

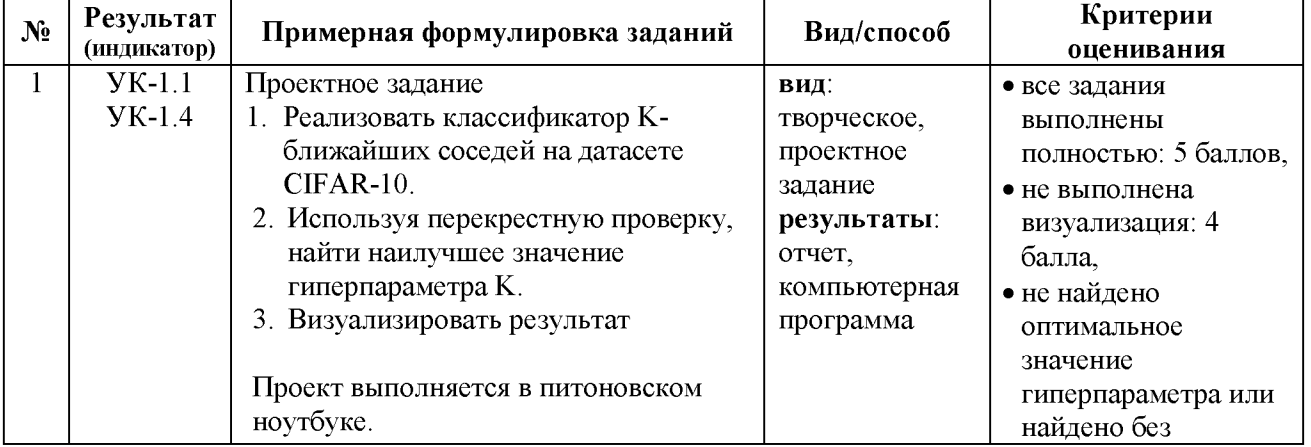

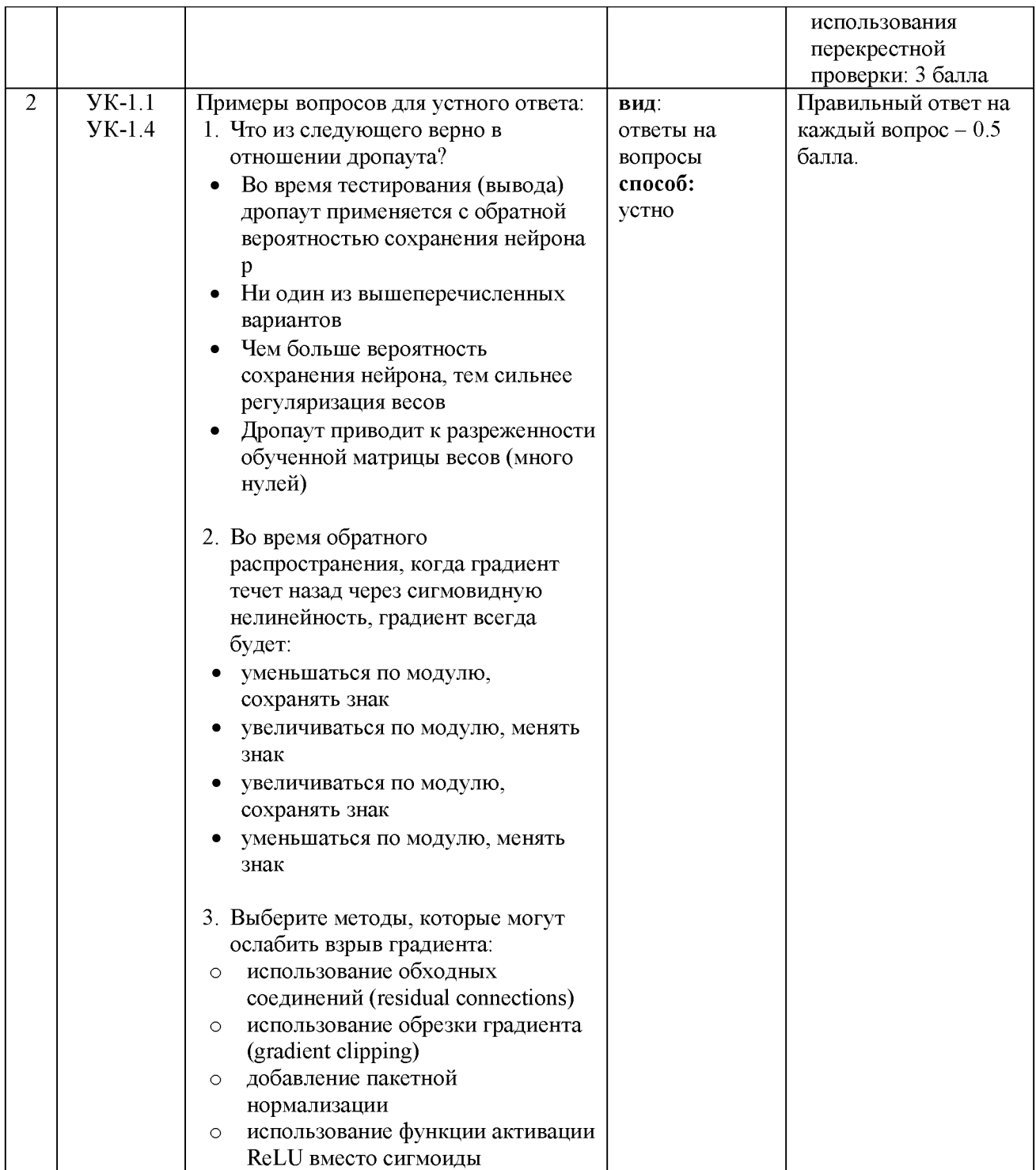

ПК-1 Способен владеть общенаучными знаниями в области математических, естественных наук, фундаментальной информатики и информационных технологий и методов искусственного интеллекта

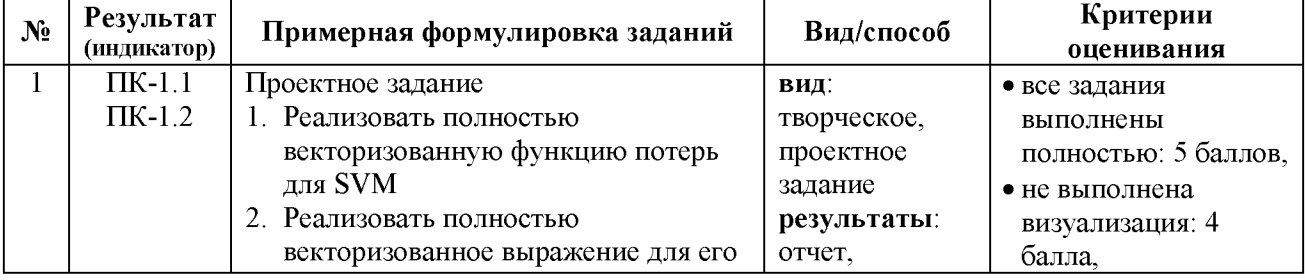

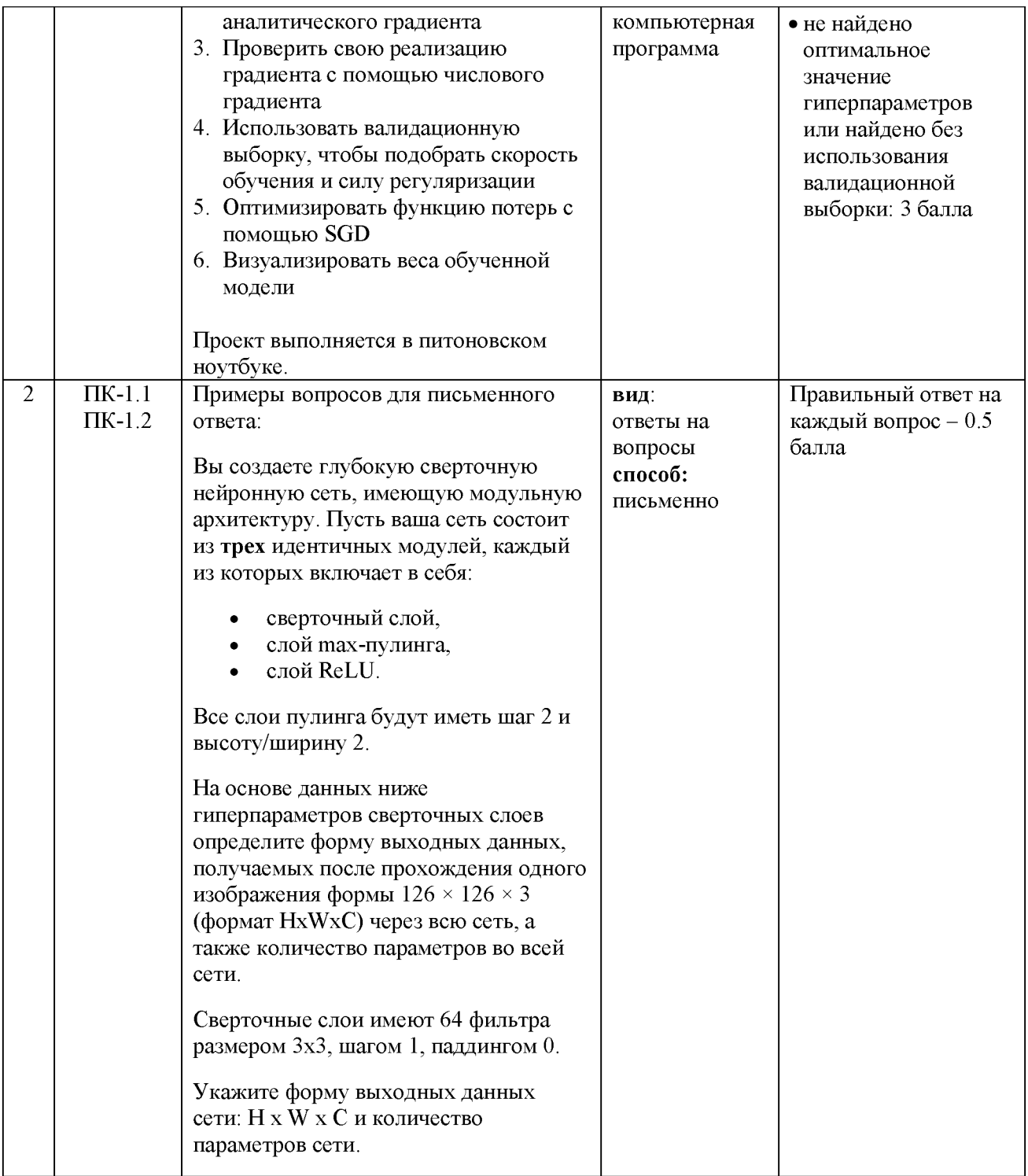

#### **V. Учебно-методическое и информационное обеспечение дисциплины**

## 1) Рекомендуемая литература

- а) Основная литература:
	- 1. Яхъяева, Г.Э. Основы теории нейронных сетей / Г.Э. Яхъяева. 2-е изд., испр. - Москва: Национальный Открытый Университет «ИНТУИТ», 2016. - 200 с.: ил. - (Основы информационных технологий). - ISBN 978-5-94774-818-5 ; То же [Электронный ресурс]. URL: [http://biblioclub.ru/index.php?page=book&id=429110.](http://biblioclub.ru/index.php?page=book&id=429110)
- 2. Гудфеллоу, Я. Глубокое обучение / *Я.* Гудфеллоу, И. Бенджио, А. Курвилль; перевод с английского А. А. Слинкина. — 2-е изд. — Москва: ДМК Пресс, 2018. — 652 с. — ISBN 978-5-97060-618-6. — Текст: электронный // Лань : электронно-библиотечная система. — URL:<https://e.lanbook.com/book/107901>
- **б) Дополнительная литература**
	- **1. Goodfellow I., Bengio Y., Courville A. Deep Learning. MIT Press, 2016. [Electronic resource]. - URL: [https://www.deeplearningbook.org](https://www.deeplearningbook.org/)**
	- **2. Дэвис Р., Терк М. Компьютерное зрение. Передовые методы и глубокое обучение. - М.: ДМК-Пресс, 2022. - 690 с.**
	- **3. Шапиро, Л. Компьютерное зрение: учебное пособие / Л. Шапиро, Д. Стокман; под редакцией С. М. Соколова; перевод с английского А. А. Богуславского. — 4-е изд. — Москва: Лаборатория знаний, 2020. — 763 с. — ISBN 978-5-00101-696-0. — Текст : электронный // Лань: электронно-библиотечная система. — URL: https: //e.lanbook.com/book/135496**
- **2) Программное обеспечение**
	- **а) Лицензионное программное обеспечение:**
		- **MS Windows 10 Enterprise**
		- **Microsoft Office профессиональный плюс 2013**
		- **MS Visual Studio Ultimate 2013 с обновлением 4**
	- **б) Свободно распространяемое программное обеспечение**
		- **Python 3.4.3**
		- **Python 3.4 numpy-1.9.2**

**3) Современные профессиональные базы данных и информационные справочные системы**

- **ЭБС «ZNANIUM.COM» [www.znanium. com;](http://www.znanium.com/)**
- **ЭБС «Университетская библиотека онлайн» [https://biblioclub.ru/;](https://biblioclub.ru/)**
- **ЭБС «Лань» [http://e.lanbook.com](http://e.lanbook.com/)**

**4) Перечень ресурсов информационно-телекоммуникационной сети «Интернет», необходимых для освоения дисциплины**

- **Электронная образовательная среда ТвГУ: [http://lms.tversu.ru](http://lms.tversu.ru/)**
- **Научная библиотека ТвГУ [\(http://library.tversu.ru\)](http://library.tversu.ru/)**

## **VI. Методические материалы для обучающихся по освоению дисциплины**

**Организуя свою учебную работу, студенты должны, во-первых, выявить рекомендуемый режим и характер учебной работы по изучению теоретического курса, практическому применению изученного материала, по** выполнению заданий для самостоятельной работы, по использованию информационных технологий и т.д. Во-вторых, ознакомиться с указанным в методическом материале по дисциплине перечнем учебно-методических изданий, рекомендуемых студентам для подготовки к занятиям и выполнения самостоятельной работы, а также с методическими материалами на бумажных и/или электронных носителях, выпущенных кафедрой своими силами и предоставляемые студентам во время занятий.

Самостоятельная работа студентов, предусмотренная учебным планом, должна соответствовать более глубокому усвоению изучаемого курса, формировать навыки исследовательской работы и ориентировать студентов на умение применять теоретические знания на практике.

## *1. Работа с учебными пособиями.*

Для полноценного усвоения курса студент должен, прежде всего, овладеть основными понятиями этой дисциплины. Необходимо усвоить определения и понятия, уметь приводить их точные формулировки, приводить примеры объектов, удовлетворяющих этому определению. Кроме того, необходимо знать круг фактов, связанных с данным понятием. Требуется также знать связи между понятиями, уметь устанавливать соотношения между классами объектов, описываемых различными понятиями.

## *2. Самостоятельное изучение тем.*

Самостоятельная работа студента является важным видом деятельности, позволяющим хорошо усвоить изучаемый предмет и одним из условий достижения необходимого качества подготовки и профессиональной переподготовки специалистов. Она предполагает самостоятельное изучение студентом рекомендованной учебно-методической литературы, различных справочных материалов, написание рефератов, выступление с докладом, подготовку к лекционным и практическим занятиям, подготовку к зачёту и экзамену.

## *3. Подготовка к практическим занятиям.*

При подготовке к практическим занятиям студентам рекомендуется следовать методическим рекомендациям по работе с учебными пособиями, приведенным выше.

## *4. Составление конспектов.*

В конспекте отражены основные понятия темы. Для наглядности и удобства запоминания используются схемы и таблицы.

## **VII. Материально-техническое обеспечение**

Для аудиторной работы.

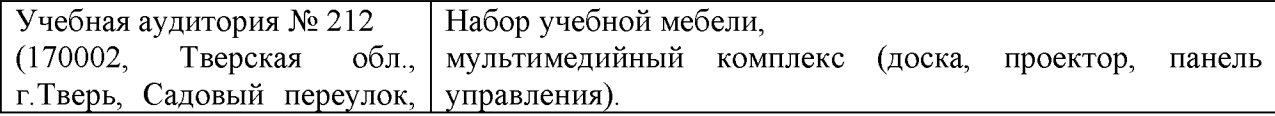

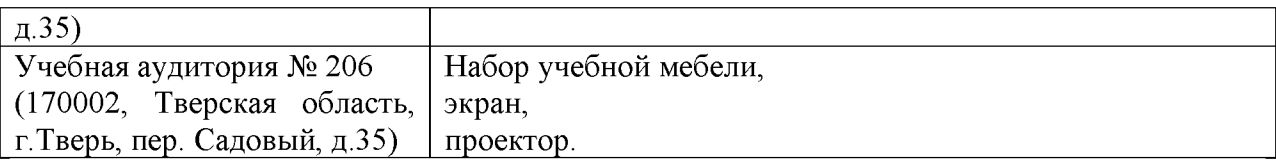

## Для самостоятельной работы

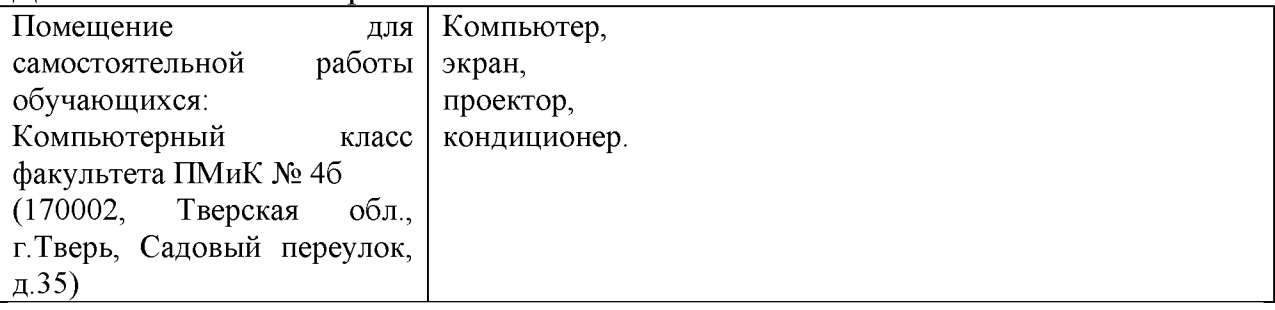

# **VI]I. Сведения об обновлении рабочей программы дисциплины**

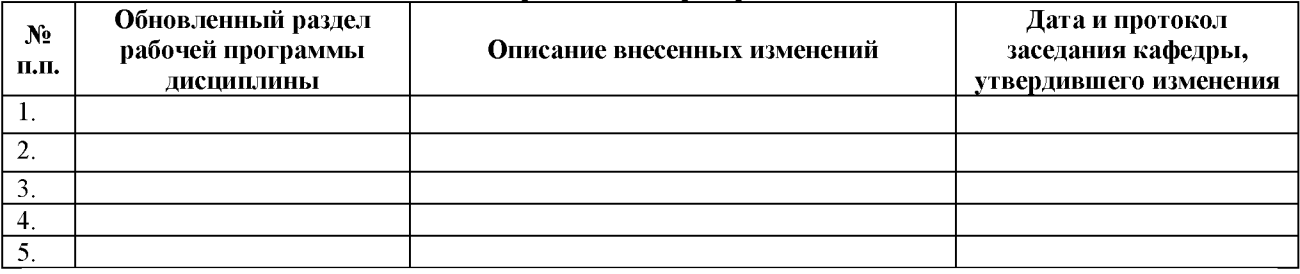